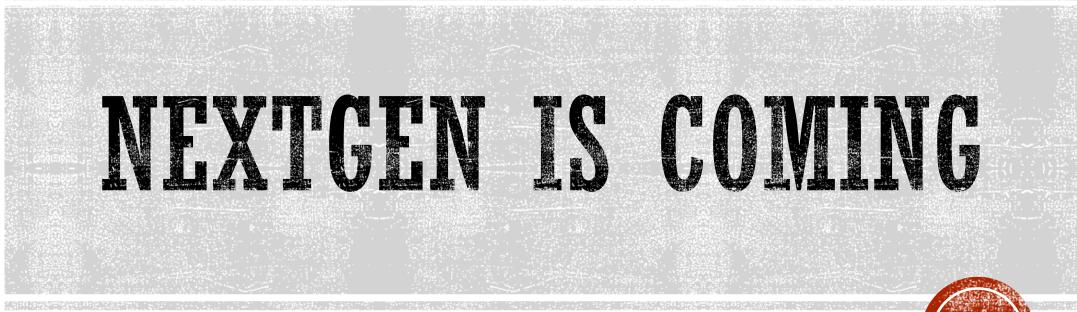

What you need to know to file after October 21, 2019

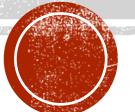

# **GO-LIVE OCTOBER 21, 2019**

 The Court's document filing system, CM/ECF, will be upgraded to NextGen CM/ECF on October 21, 2019

#### Benefits:

- Eliminates a separate login for PACER and ECF
- After linking on go live date, CM/ECF login will be obsolete, PACER login will be used
- If practicing in other districts that are live on NextGen, can use one login (PACER) to file in multiple courts
- Applies to Bankruptcy, District, and Court of Appeals

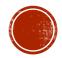

## WHAT DO YOU NEED TO KNOW?

- ECF will be unavailable for filing beginning October 17 at 5:00 p.m. through October 21 at noon. An email address will be available for EMERGENCY filings.
- Upgrade your PACER account before October 21, preferably now
- <u>On October 21</u>, link your CM/ECF account to your PACER account (you must know your CM/ECF user name and password to complete this step)
- Once your accounts are linked, you will always thereafter log in to CM/ECF NextGen using your PACER credentials (you will no longer need your CM/ECF login/password)
- Future updates (address, email, etc) to your CM/ECF account will take place through PACER (any changes you make at the CM/ECF level will not transfer to PACER)
- Secondary email accounts will still be added and maintained at the CM/ECF level through Account Maintenance

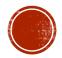

### ADDITIONAL INFO AND TIPS

- Each ECF FILER should have their own PACER account
- Can only link ONE PACER account to ONE CM/ECF account (link trustee and attorney accounts separately)
- If you already have a CM/ECF account, do not request access to the court through PACER, link your account via CM/ECF Utilities
- Do not link firm accounts, only link individual accounts
- Firms with many filers for one attorney may consider filing agent accounts
- PACER View Only accounts that are used by multiple office personnel should not be linked to a CM/ECF account (this gives filing access)
- PACER View Only accounts that will not be linked do not need to be upgraded
- PACER Administrative Accounts are available to consolidate billing

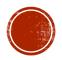

#### DEMO

- Upgrading your PACER account
- Linking your CM/ECF account to your PACER account
- Handouts available for reference
- PACER has training information on their website <u>www.pacer.gov</u>

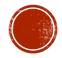

### **QUESTIONS?**

Contact info: Tara Salmons 704-350-7569

Future opportunities for assistance: October 10, 2019 – Judges Brown Bag Lunch

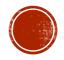